## **Demandes**

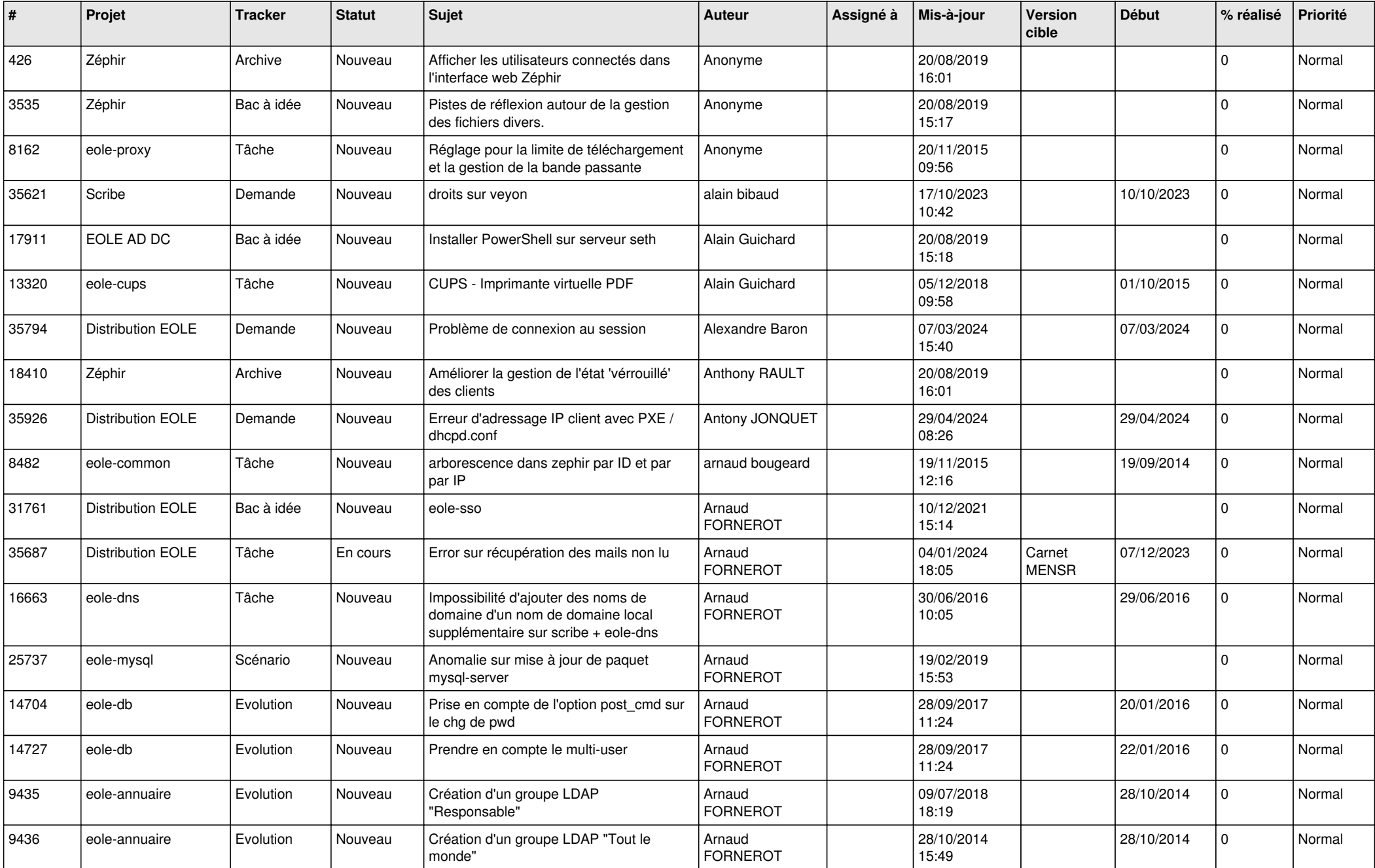

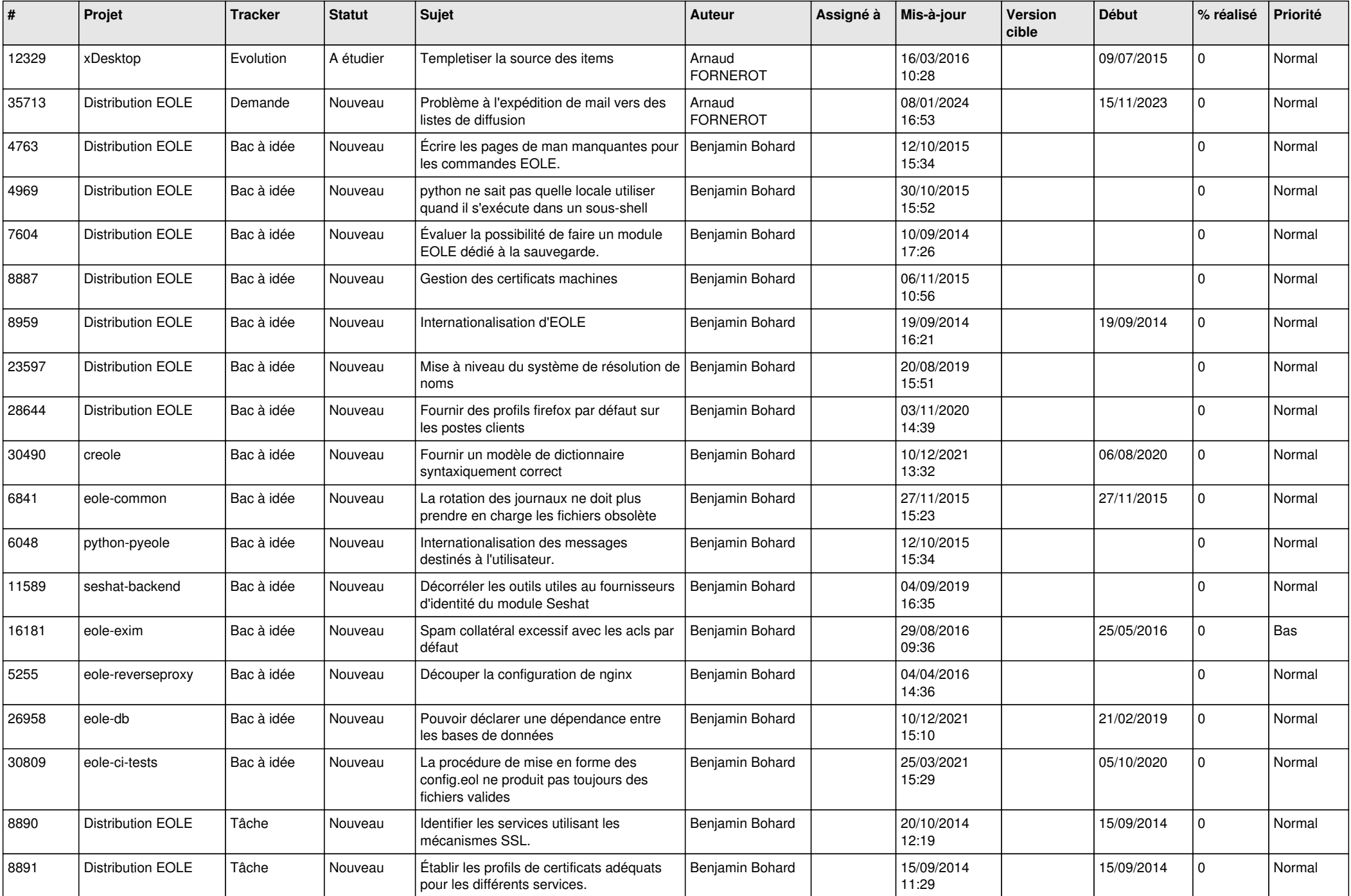

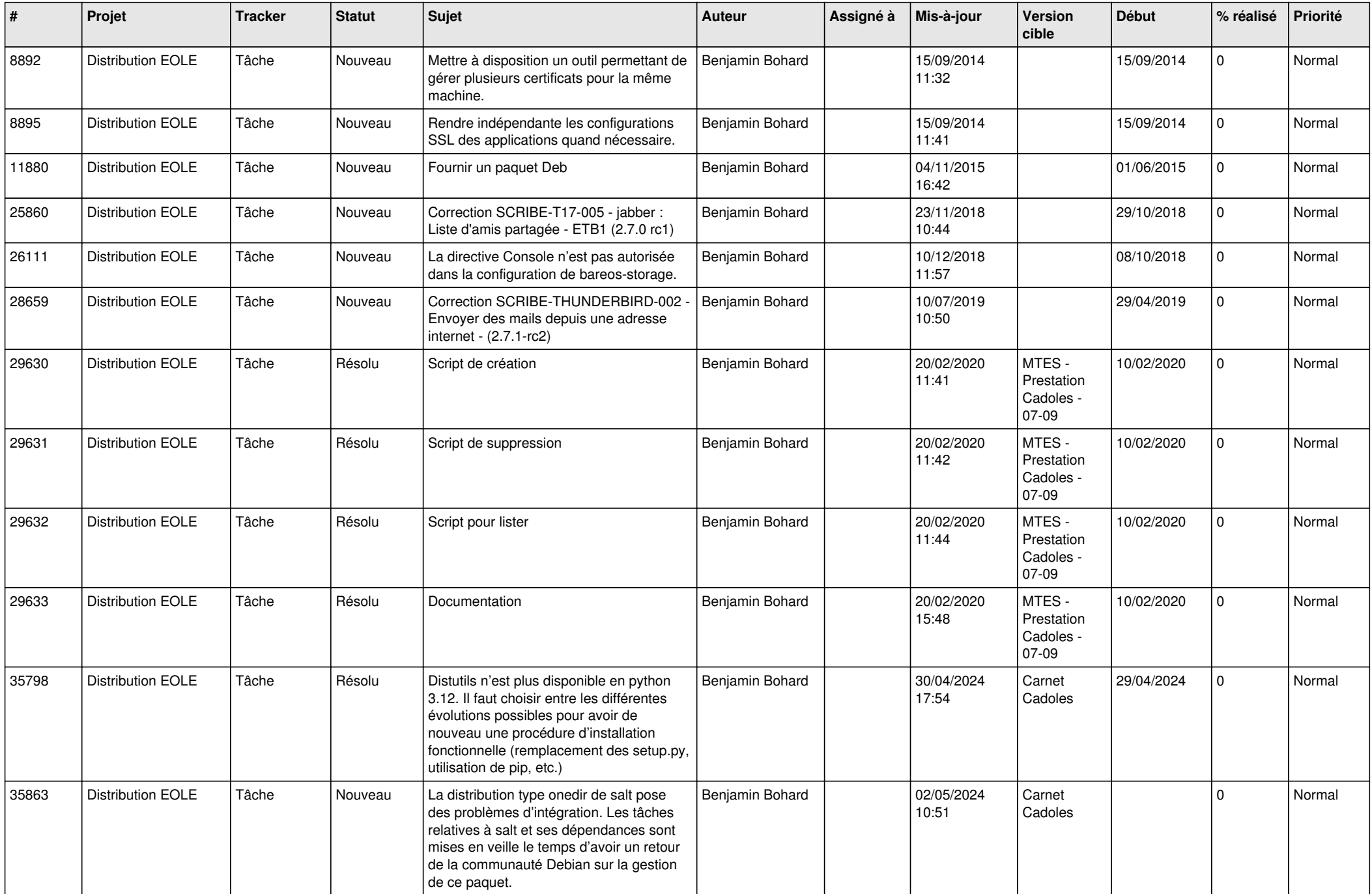

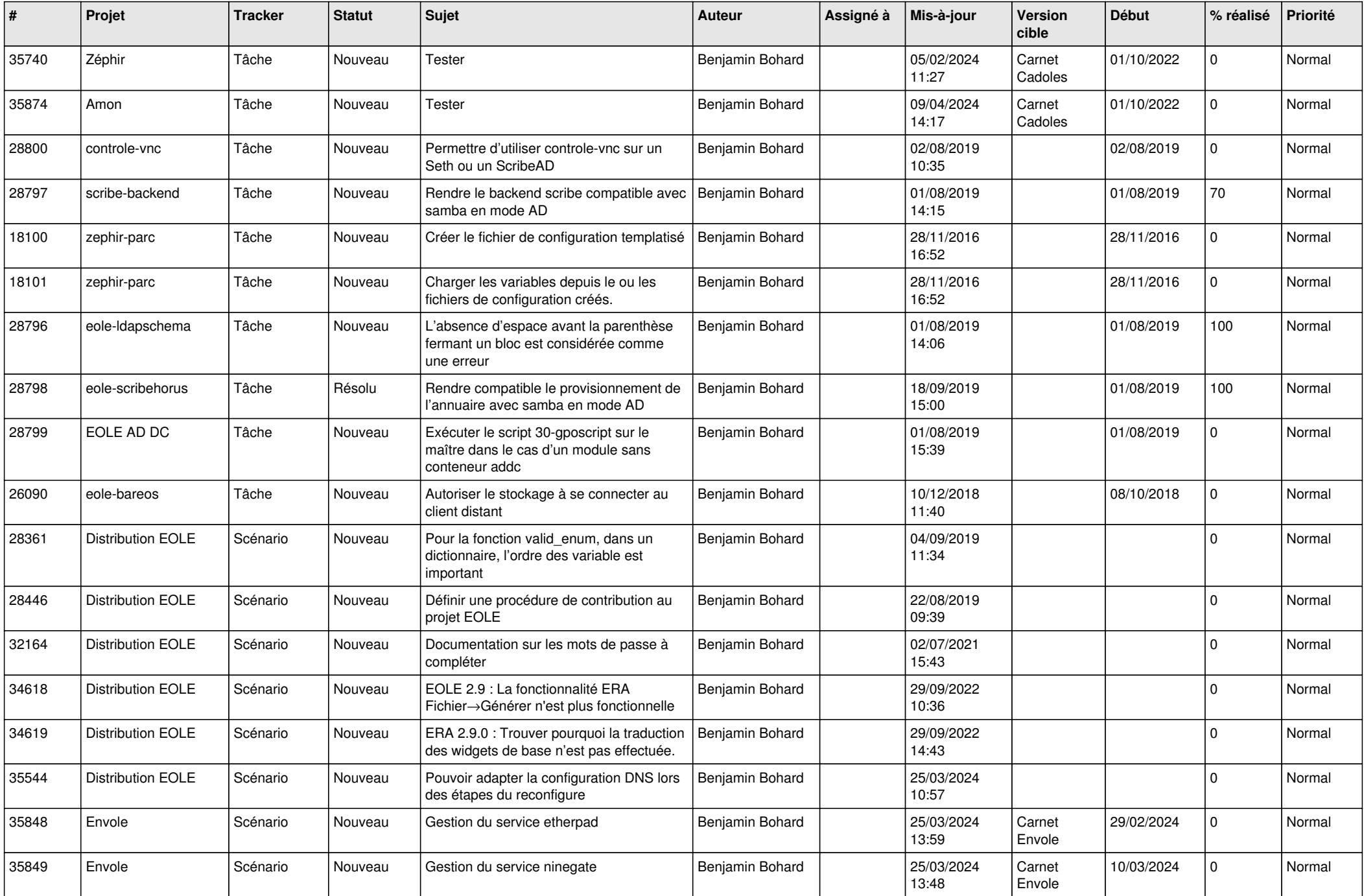

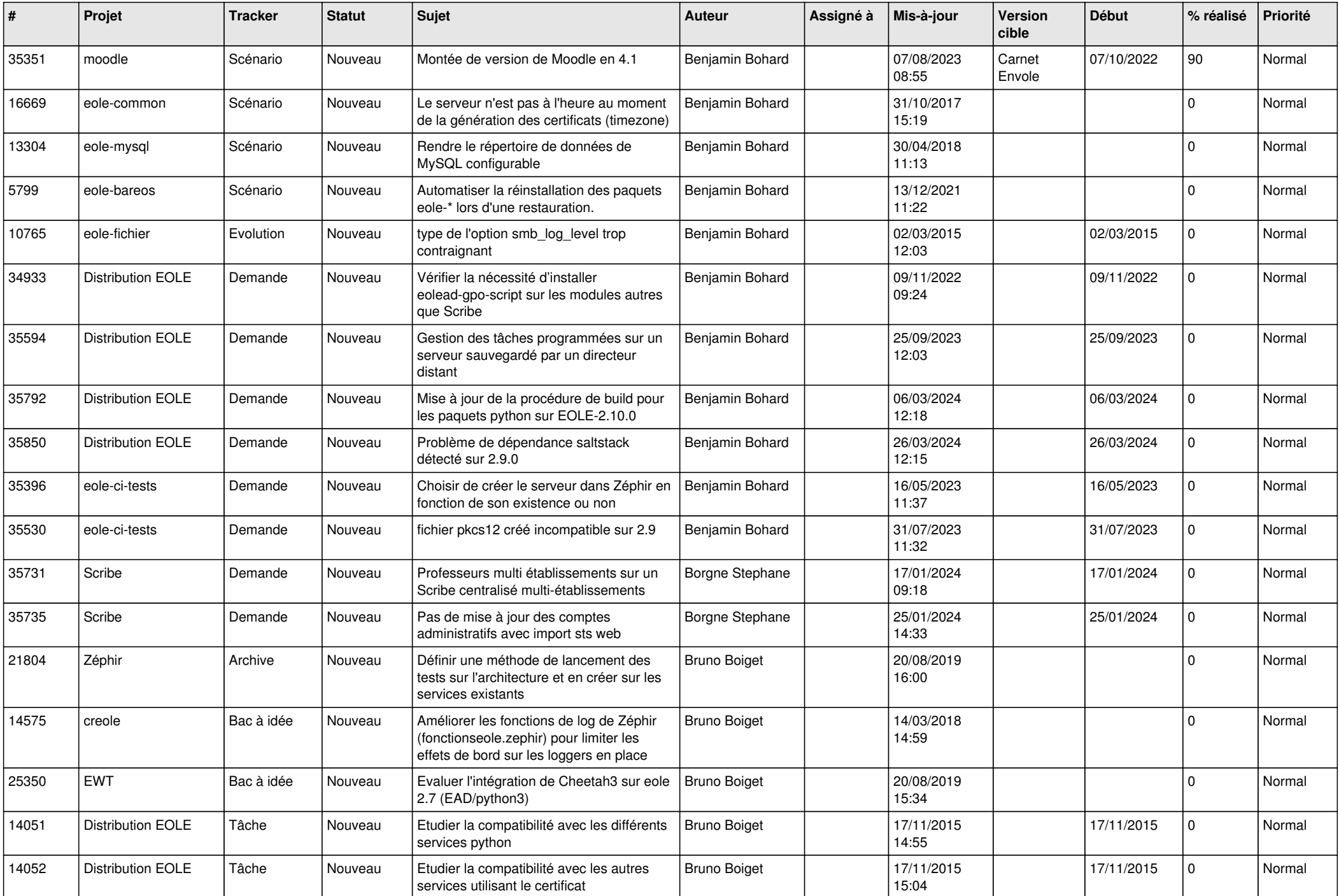

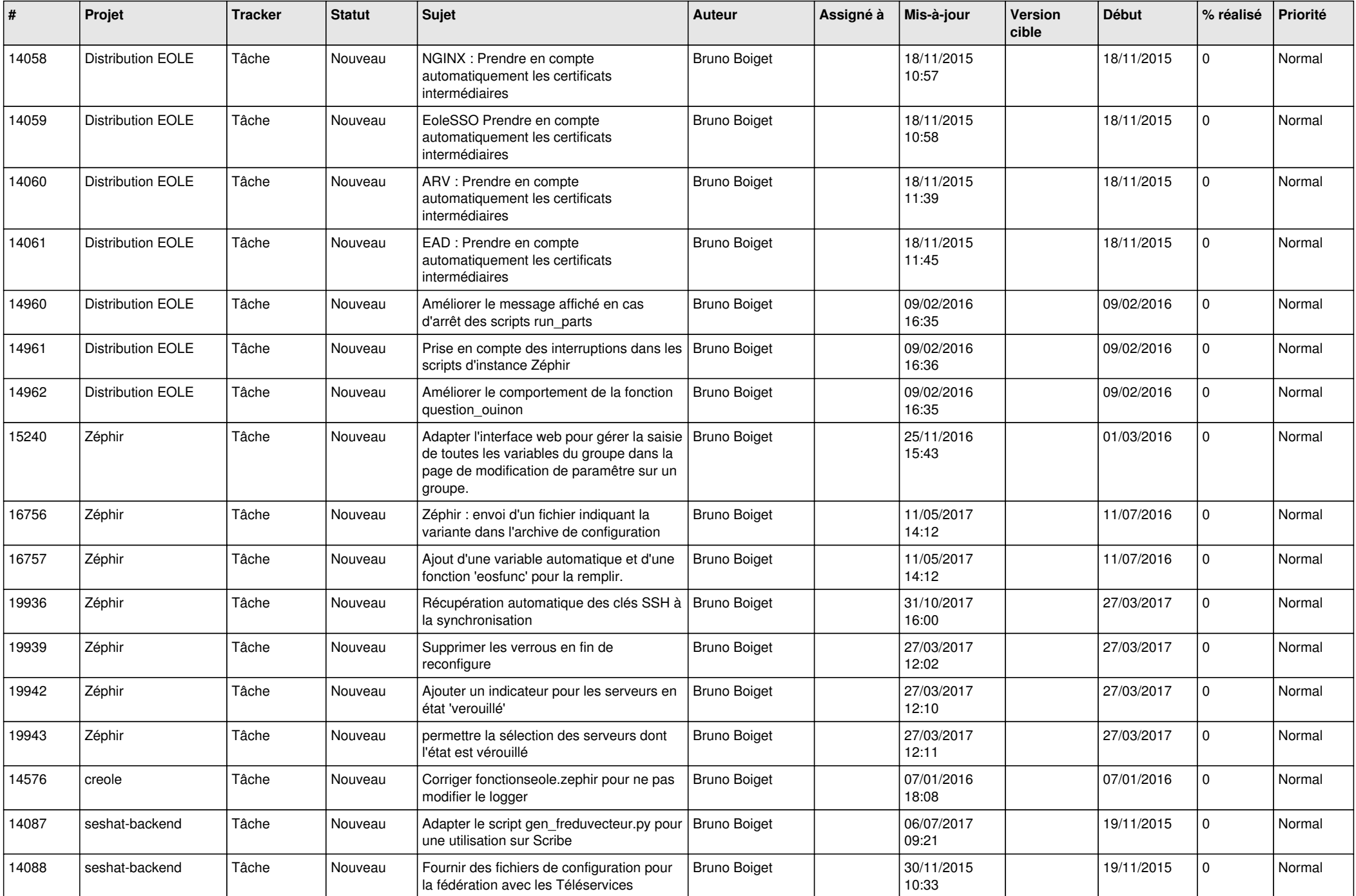

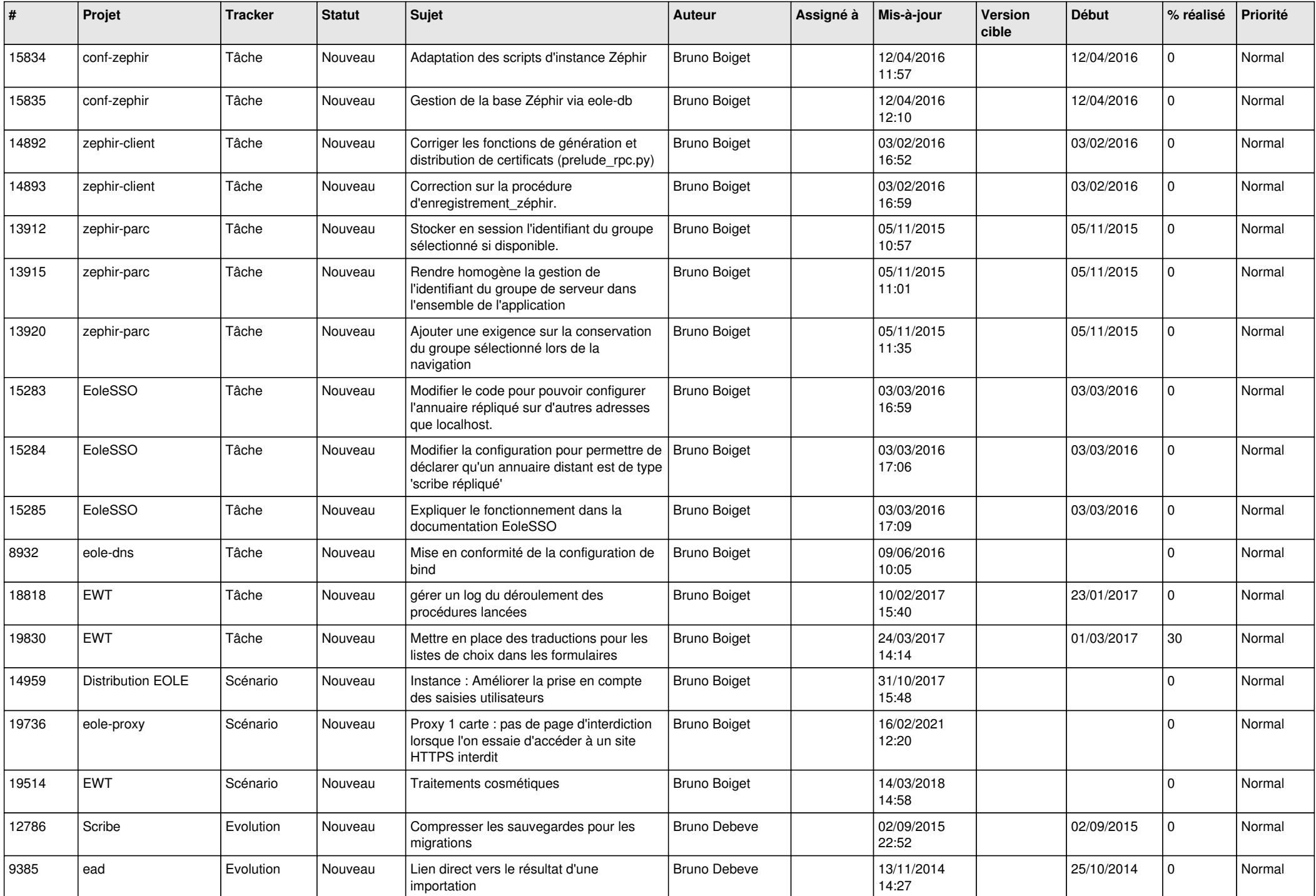

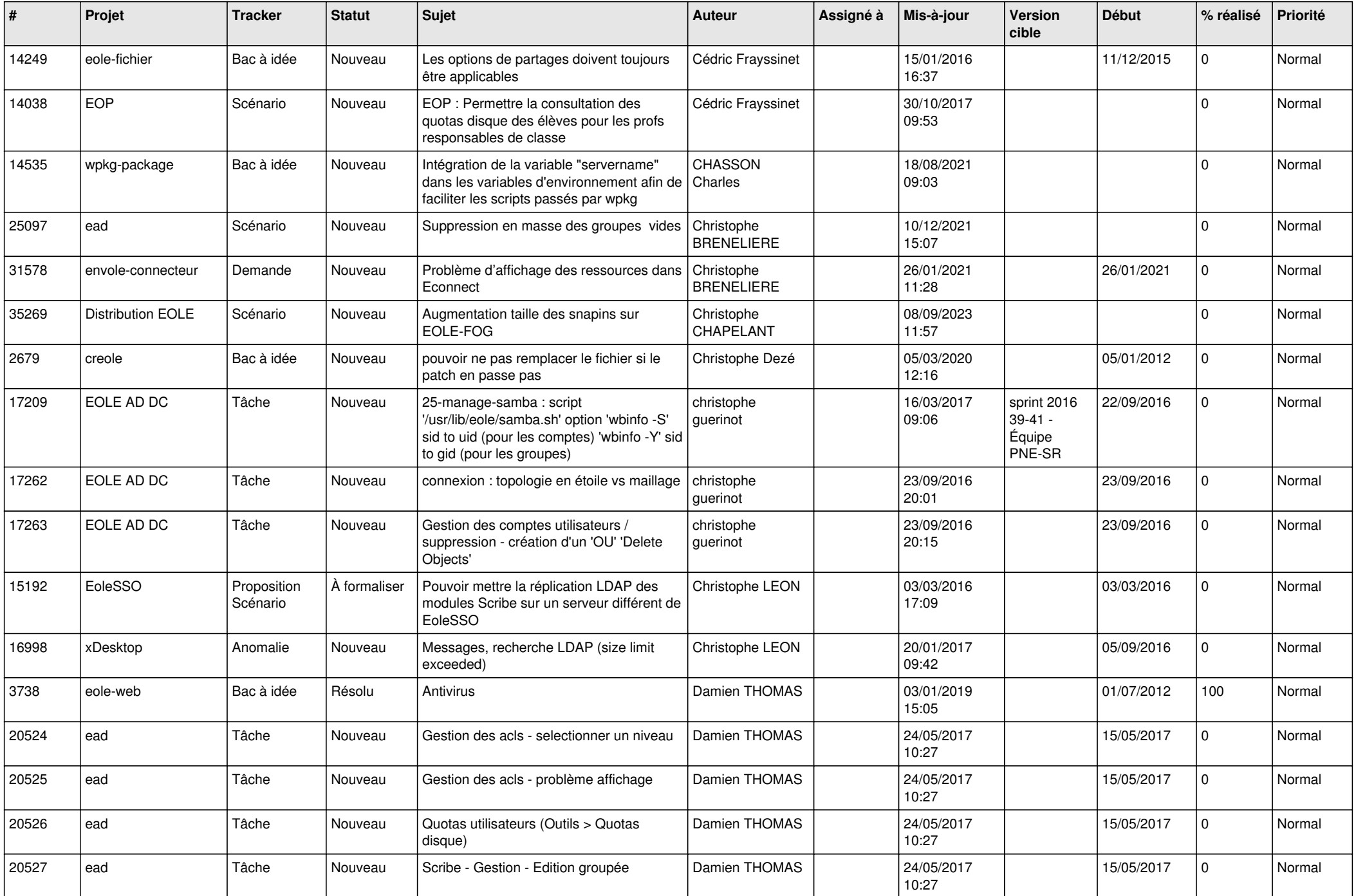

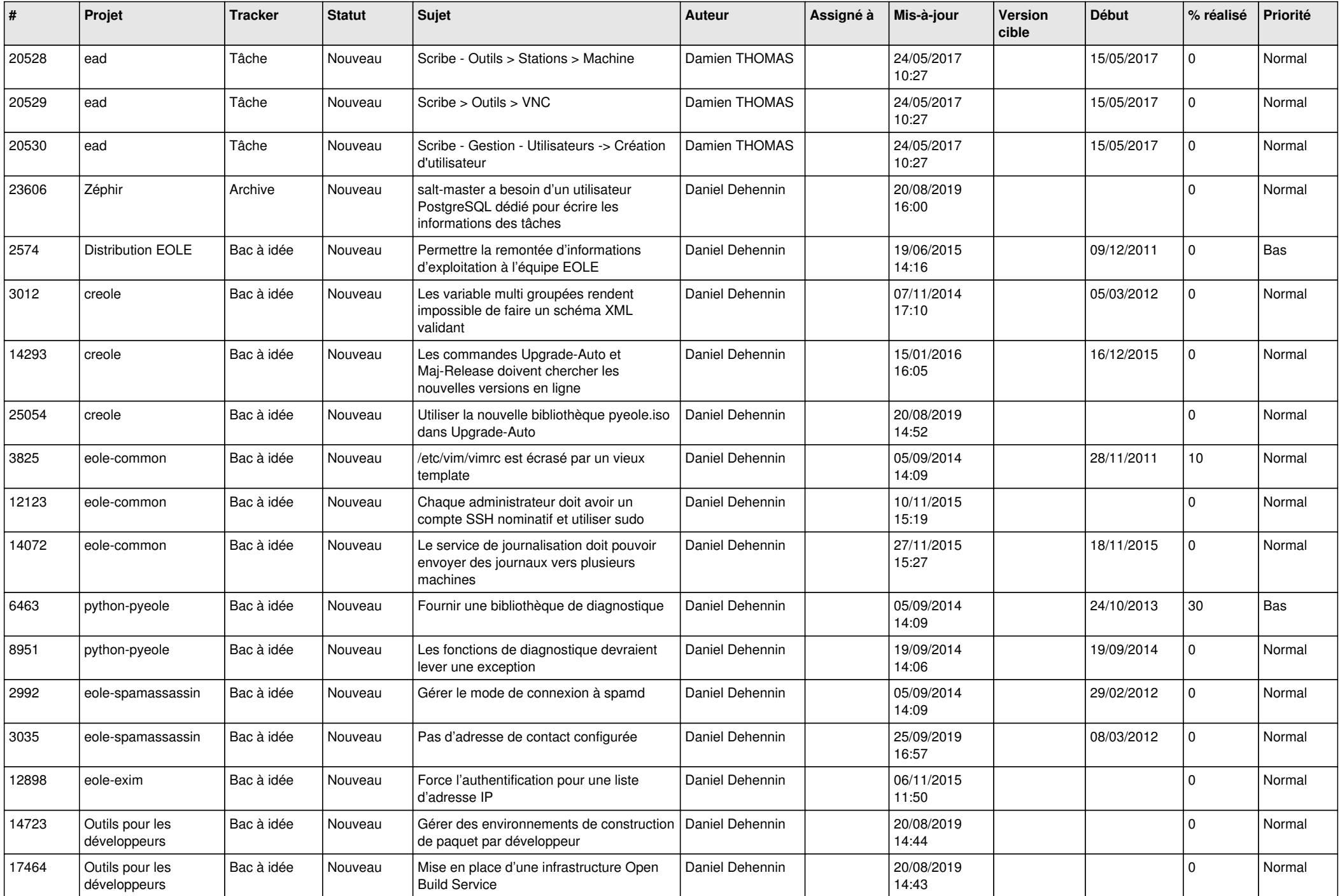

![](_page_9_Picture_540.jpeg)

![](_page_10_Picture_549.jpeg)

![](_page_11_Picture_633.jpeg)

![](_page_12_Picture_628.jpeg)

![](_page_13_Picture_607.jpeg)

![](_page_14_Picture_620.jpeg)

![](_page_15_Picture_639.jpeg)

![](_page_16_Picture_602.jpeg)

![](_page_17_Picture_580.jpeg)

![](_page_18_Picture_622.jpeg)

![](_page_19_Picture_517.jpeg)

![](_page_20_Picture_557.jpeg)

![](_page_21_Picture_623.jpeg)

![](_page_22_Picture_624.jpeg)

![](_page_23_Picture_604.jpeg)

![](_page_24_Picture_629.jpeg)

![](_page_25_Picture_630.jpeg)

![](_page_26_Picture_641.jpeg)

![](_page_27_Picture_661.jpeg)

![](_page_28_Picture_67.jpeg)

**...**